# DAZZLER

## SCHEMATIC & FOIL DIAGRAMS

MAINTENANCE MANUAL

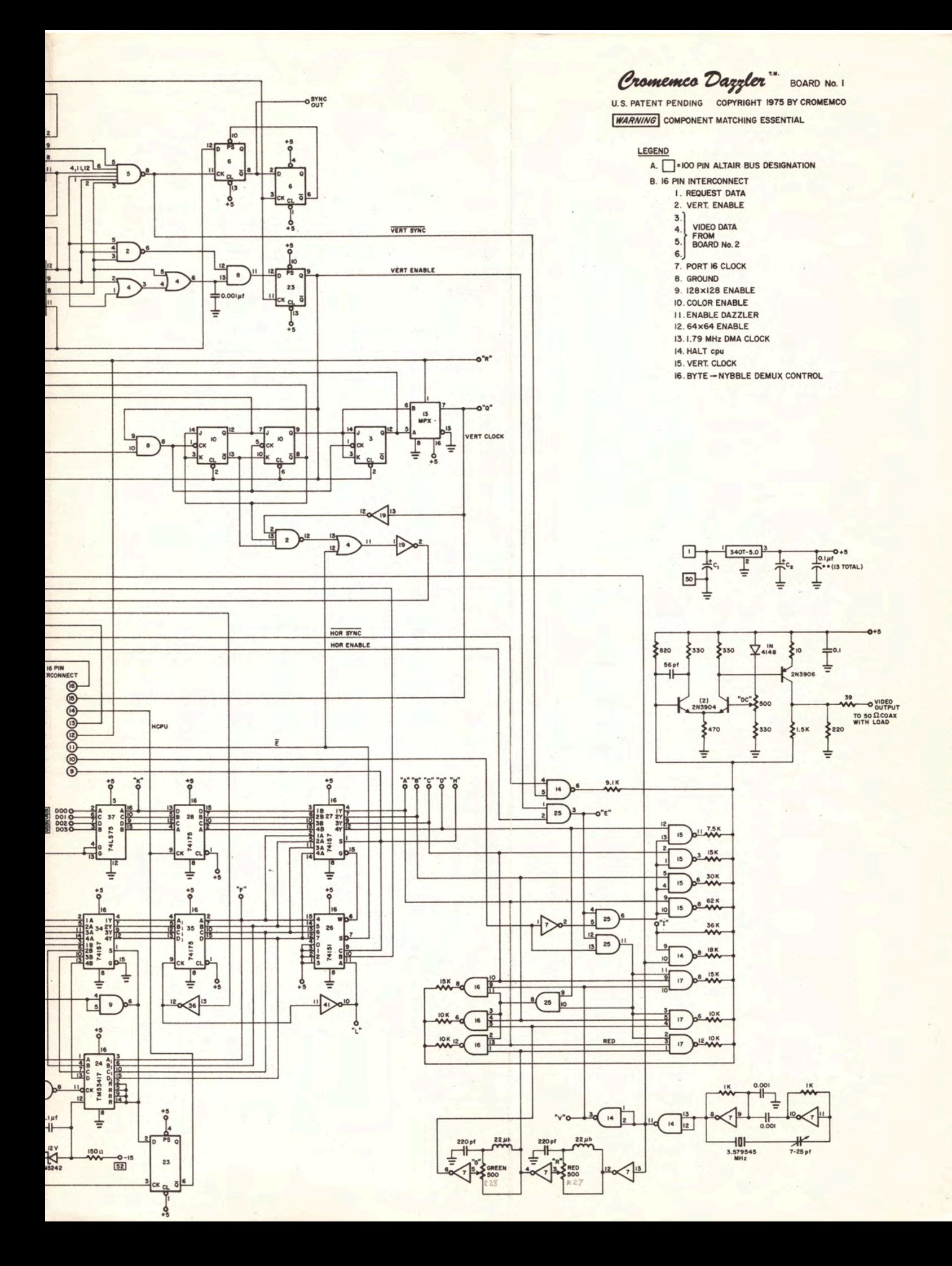

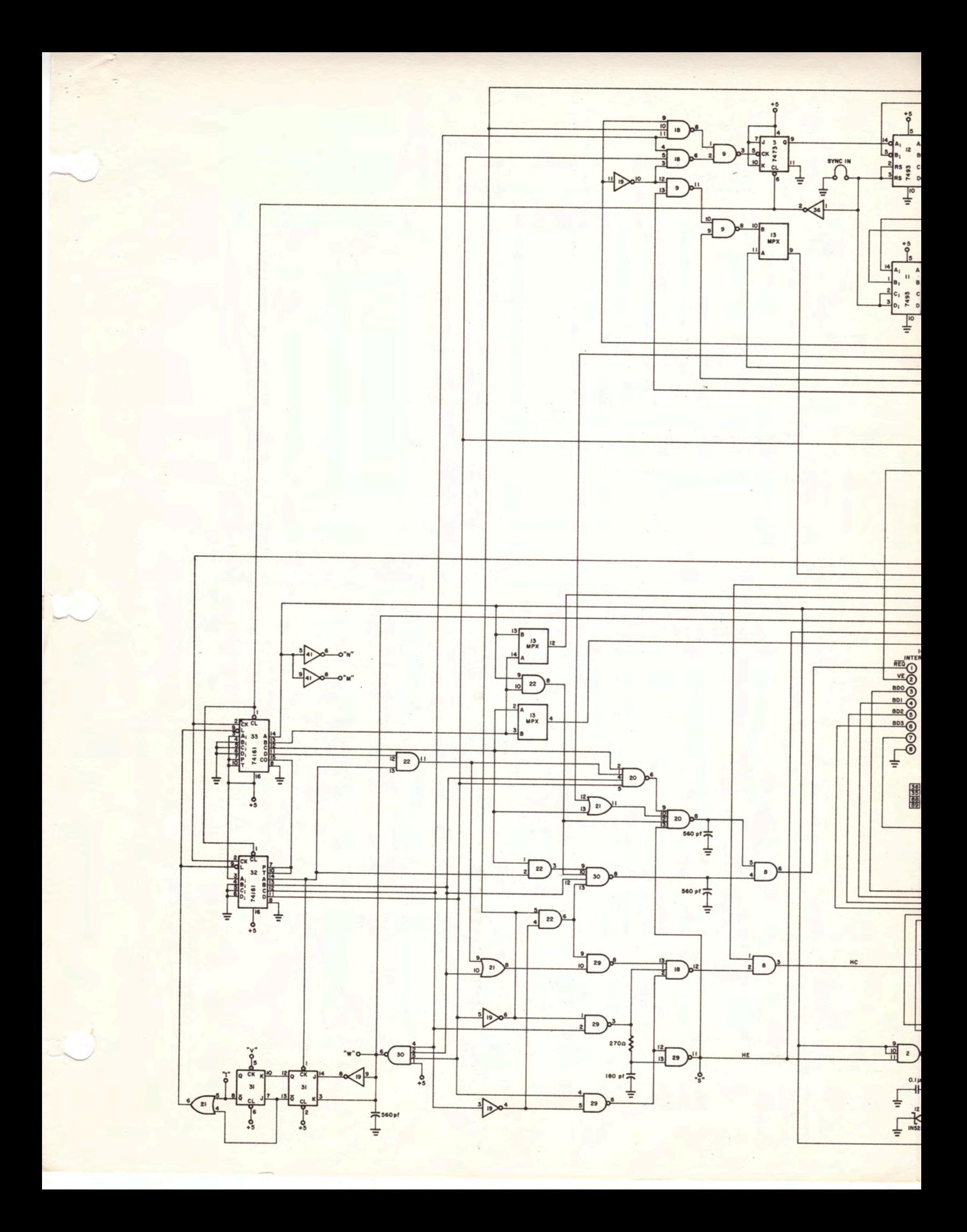

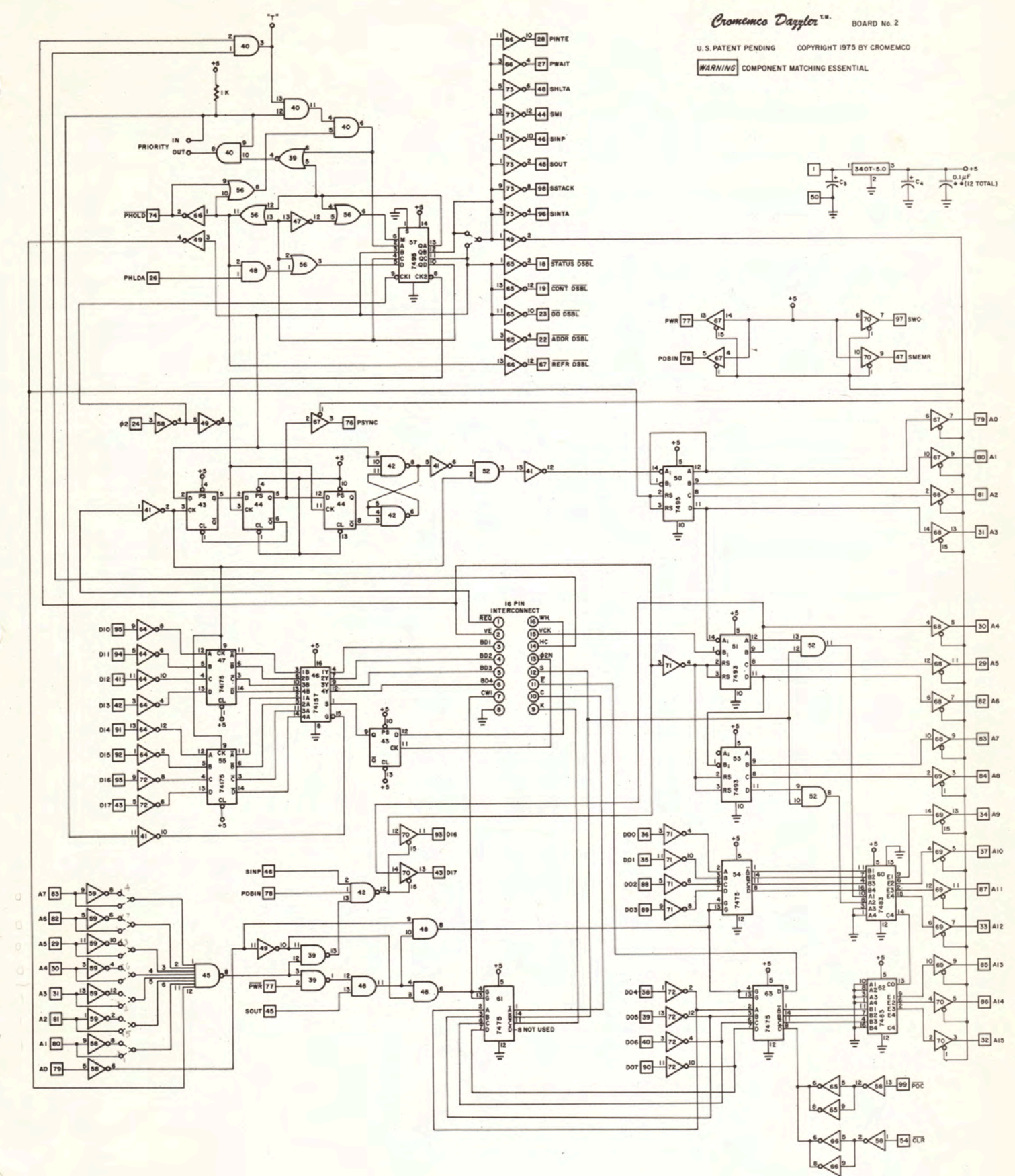

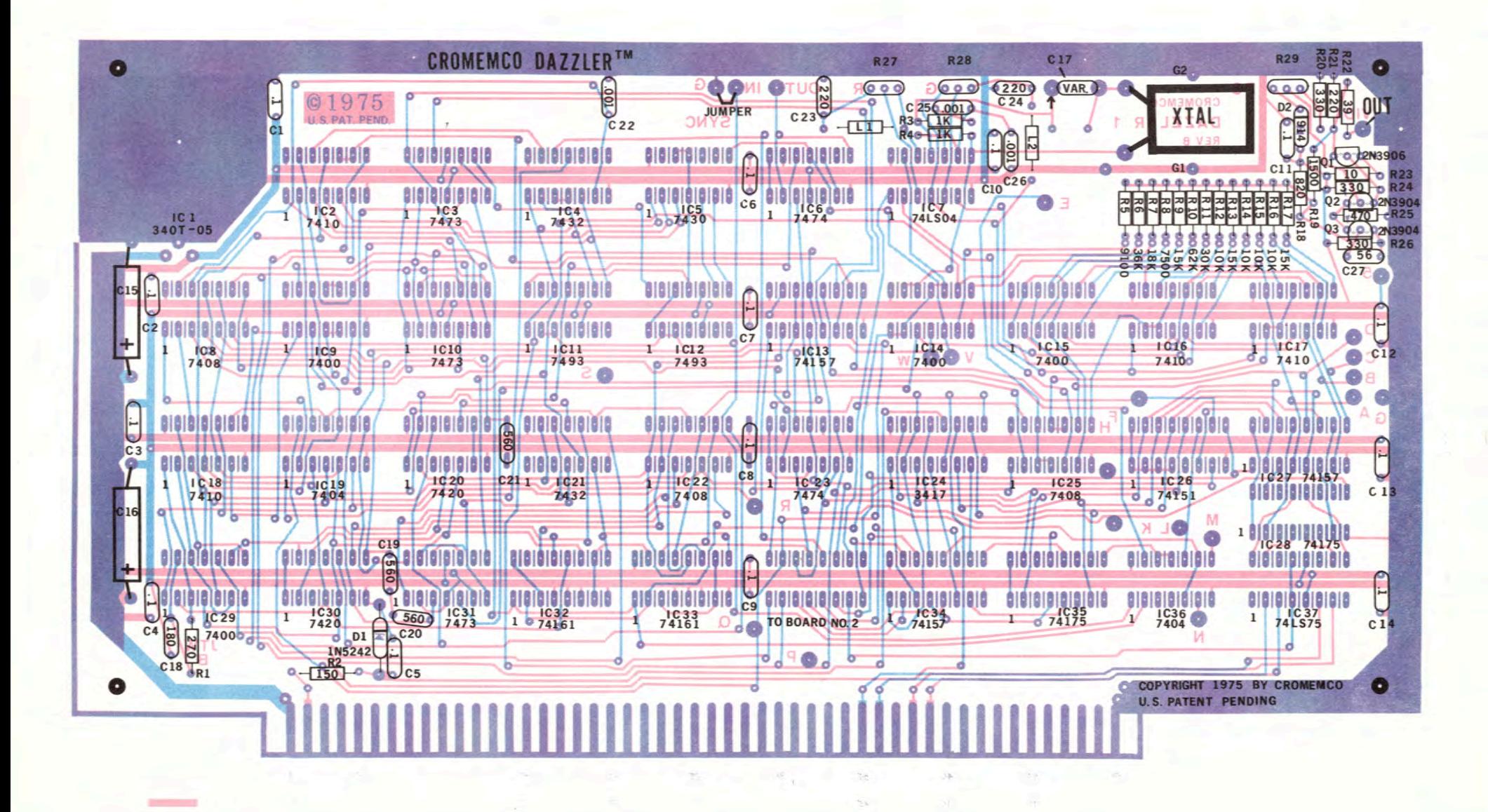

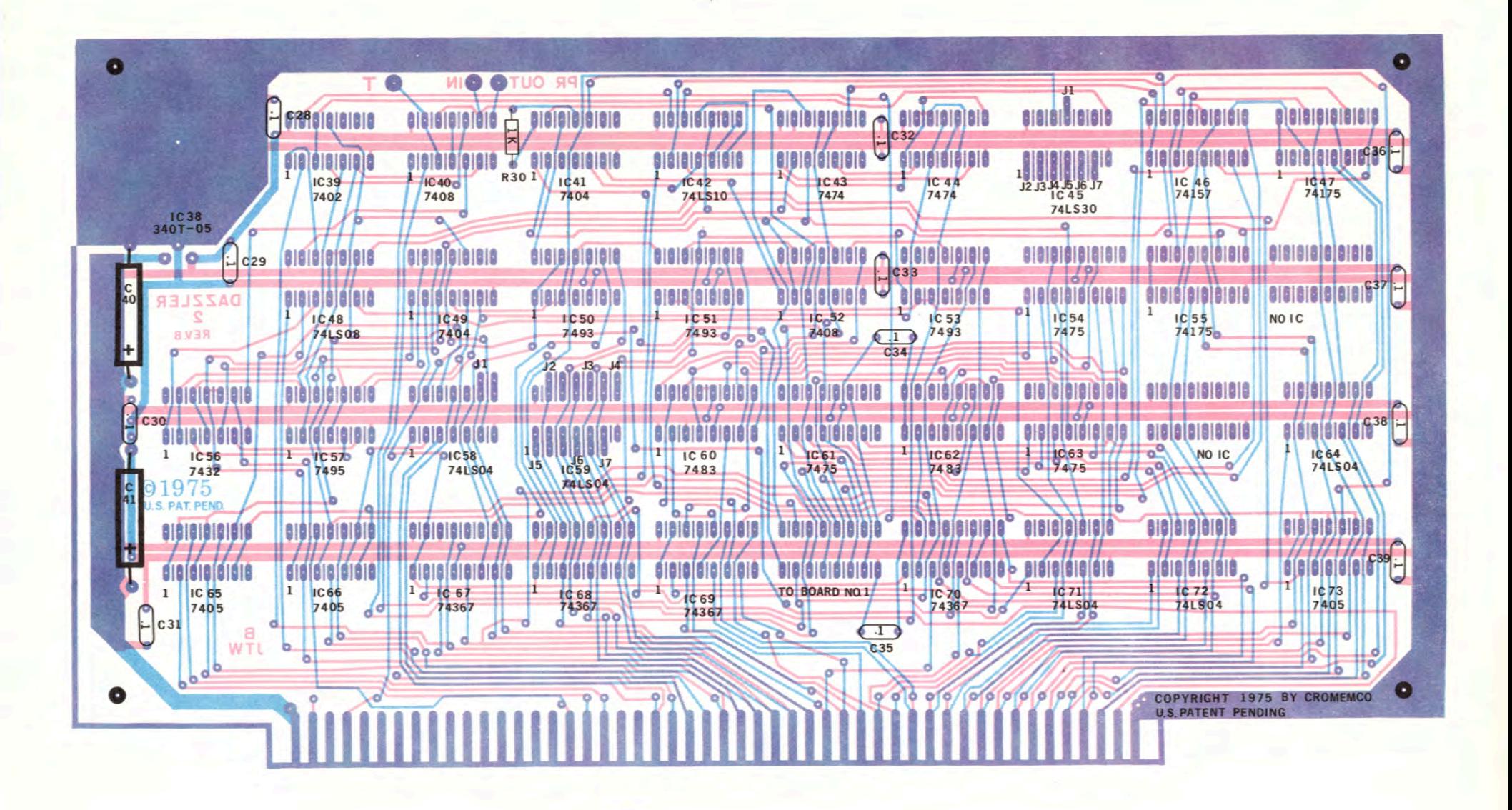

CROMEMCO DAZZLER Debugging Hints PURCHASING DEPT

#### Equipment Required

### $91. HJ$  OE  $1$   $91$  NML

- $1)$ VTVM or VOM
- Triggered sweep oscills Scop + Spreferably DC-5MHz or  $2)$ more, with an external sync input.
- 3) Frequency counter (optional)
- 4) Altair 8800 and color TV set with direct video adapter

#### Procedure

**BM16023** 

- Measure the output of each regulator (IC1 & IC38) to  $1)$ be between +4.75 and +5.25 VDC, with less than .1VPP of 60 or 120Hz ripple. If low voltage or excessive ripple exists, check that primary power at regulator input is always >7V, and check IC1 & 38.
- Measure point "V" with oscilloscope and verify a  $2)$  $\sim$  3VPP square wave at 3.579545MHz. The counter can be used to set the frequency with the 7-25pf trimmer to an accuracy of +500Hz or better.
- Measure IC7P4&6 to also see ~ 3VPP square wave at 3) 3.579MHz.
- Measure point "W" to verify a 4.5 us wide pulse going 4) from +3 to 0 at a 15.98 KHz rate. If not present, check IC's 32, 33, 21, 19, 31, 30, 36, and sync jumper.
- Measure IC5P8 to verify a .25ms wide pulse going from 5) +3 to 0 at a 62Hz rate. If not present, check IC's 3, 9, 18, 19, 11, 12, 5, 36, and sync jumper.
- Measure "Sync Out" to verify a 62us wide pulse from 6) 0 to +3 at 62Hz rate. If not present, check IC6.
- 7) Measure IC23P9 to verify a 12ms wide + pulse at a 62Hz rate. If not present, check IC 2, 4, 8, 23.
- 8) Measure point "S" to verify a 35.8us wide + pulse at a 15.98KHz rate. If not present, check IC 19, 29.
- Depress the Altair "CLR" switch & verify IC63P8 is at 9) 0 (or IC4P12 at +3). If does not clear, check IC 58, 63, 66.
- Load the following Basic Test program into static RAM, 10) starting at address 0 in the Altair and start execution at 0 with the RAM protected. It it won't reset or load, go to A.  $loc$   $0:$

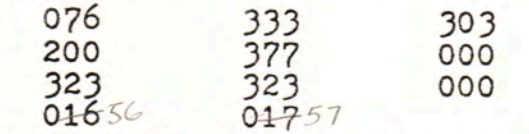

Stop and run the program several times to verify that 11) it stays in the address range 0 to 12g. If not, or if it won't execute, go to A.

12) With the program in (10) executing, the DAZZLER is<br>enables to display the first portion of memory, with<br>the sense switches controlling output port 017. Verify the following switch control responses: With the program in (10) executing, the DAZZLER is enables to display the first portion of memory, with

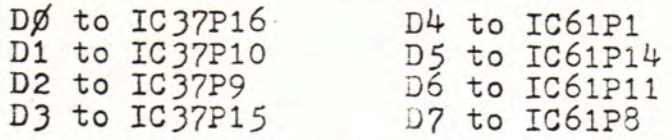

If not present, check IC 37, 61, 72, 39, 48, 49, 45, *58'* 59.

- lJ) Verify that IC54P1, 14, 11, 8 and IC63Pl, 14, !1 are at OV and IC63P8 is +3V.
- 14) If not present, check IC 71, 72,  $54$ , 63, 65, 66, 58, 48. Temporarily change the instruction at loc 1 to 377 and execute. Verify that IC54P1, 14, 11, 8 and IC63P1,  $14$ , 11, 8 are at +3. If not, check same IC's as in (13). Restore lac 1 to 200 & Run.
- 15) Stop execution. Verify IC6JP8 is +3. Depress CLR switch and verify IC63P8 is now OV. Put back in RUN. If does not clear, check IC 58, 66.
- 16) Set sense SW D5=0. Verify IC60P9, 6, 2, 15 and IC62P9, 6, 2 are 0. Temporarily change instruction at lac 1 to 377 and execute. Verify IC60P9, 6, 2, 15 and IC62P9, 6, 2 are at +3. If incorrect action, check IC *52,* 60, 62. Restore loc 1 to 200 & Run.
- 17) Measure IC18P12 and verify a 47us wide + pulse with<br>62.5us period (15.98KHz). If not present, check IC 62.5us period (15.98KHz). If not present, check IC 18, 21, 22, 29.
- -18) Connect the scope for external + sync and obtain sync<br>from IC2JP9. Measure IC2P12 and verify a burst train of 313us wide pulses from +3 to 0 at a 62.5Hz burst rate, for a total of 32 pulses/burst. Pulse leading<br>edges are spaced 375us. If not present, check IC 2,<br>3, 8, 10, 13, 19.
- 19) Observe that setting sense SW D5=1 doubles the number of pulses. Leave D5=0. If not, check IC 3, 13.
- 20) Measure IC23P6 and verify a burst train of  $47$ us wide + pulses with a 62Hz burst rate. The pulse leading edges should be spaced 250us for a total of 32 pulses/burst, with pulses spaced 62.5us between the bursts. If not present, check IC 9, 23.
- 21) Observe that setting sense SW D5=1 doubles the number of pulses in the slower portion. Leave D5=0.
- 22) Measure point "T" to verify a + pulse train burst at a 62Hz rate consisting the slower portion of the waveform in (20). If not, check IC 40.
- 2J) Connect the scope external + sync to point "T" and set the time base to 5us/div so "T" is + during most of visible trace. Measure IC8P6 to verify a burst of pulses from +3 to 0 occurring while"T" is positive.

-2-

•

IBM 160233

 $\ddot{\bullet}$ 

 $\ddagger$ 

For D5=0, there should be 33 pulses of width 280ns with 2.23us between leading edges. For D5=1, there should be 65 pulses 280ns wide, spaced 1.11us except for the first pair spaced 2.23us. Leave scope. sync on "T". If not correct, check IC 8, 20, 21, 22, JO, 32, JJ.

24) Measure IC57P12 to verify a + pulse each time pulse at "T" occurs, with a leading edge delay of 1-5us and a trailing edge delay of  $.5$ -lus. If not present, check IC  $39$ ,  $40$ ,  $47$ ,  $48$ ,  $49$ ,  $56$ ,  $58$ ,  $66$ ,  $57$ . Also check for signals on PHOLD and PHLA, and priority input greater than +J.

,

IBM 160233

- 25) Measure IC41P12 to verify <sup>a</sup>pulse train similar to IC41Pl, except with the first pulse deleted for either position of D5. If not present, check IC 41, 42, 43, 44, 49, 52, 58. CAUTION: Note IC 44 is specially selected. Use of a non-selected part may require adding 560pf from IC44P5 to ground ·to allow proper circuit operation.
- 26) Measure IC50P12, 9, 8, 11 to verify that the horizontal address counter operates in a binary fashion while "T" is high. IC51P12 operates only if D5=1. If not
- 27) operating, check IC 50, 51, 49.<br>Measure IC 51P9, 8, 11 and IC53P9, 8, 11 to verify Binary operation of the vertical address counter. IC53P11 operates only if D5=1. Use "T" for scope sync.<br>If not correct, check IC 51, 52, 53, 71, 13.
- 23) If the static RAM at 0 being read out by the DAZZLER was not cleared to 0 prior to loading and execution of the test program, it should contain a random pattern of  $1's$  and  $0's$ . Measure IC47P11, 6, 3, 14 and IC 55 P11,  $6$ ,  $3$ ,  $14$  to verify random data reception while "T" is high. If not present, check IC 47, 55, 64, 72.
- 29) Measure IC43P9 to verify presence of a square wave with period .5us for D5=1 and 1.11us for D5=0. If not present, check IC 13, 4J.
- JO) Measure IC46P4, 7, 9, 12 to verify the presence of random data when "T" is high. If not present, check IC 41, 46.
- 31) Measure IC24P11 to verify bursts of 64 pulses from +J to 0, pulses are <sup>a</sup>square wave of .56us period, with bursts beginning every 62.5us. If not present, check IC2.
- 32) Set D6=0. Verify point "H" is at 0. If not, check IC 61.
- JJ) Measure points A, B, C, and D to verify presence of random data while "T" is high. If not present, check IC 13, J4, 35, J6, 26, 27, 49, 67, 701 681 69.
- 34) Measure points A, B, C, D to verify similar random data occur in the intervals when T is low. If not present, check for -12V at IC24P12, and check IC 24, 34.
- 35) Set D4, D5, and D6=0 on sense switches. Measure IC25P6 to verify +JV. If not present, check IC7, 25, 61.
- Set D4=1 and verify +3 at IC25P11 and 0 at IC25P6. If  $36)$ not, check IC 7, 25.
- With D4=0, measure IC15P3, 6, 8, 11 to verify presence 37) of the random memory data. Set D4=1 and verify all IC 15 outputs are approximately +3.
- With D4=1, measure IC16P6, 8, 12 and IC17P6, 8, 12  $38)$ to verify presence of the random memory data modulated by the 3.58 mHz color subcarrier. If not present, check IC 16, 17, 25.
- Measure IC14P6 to verify presence of a composite 39) + sync pulse train containing 15.98KHz and 62Hz pulses. If not present, check IC 14.
- Using point "W" for scope sync, verify presence of a 40) 3.58MHz burst at IC14P8 occurring just after the horizontal sync pulses on IC14P6. If not present, check IC 14.
- Connect a 50 ohm load to the video output. Set 41) D4=D5=D6=0. Adjust the 500 ohm "DC" pot in the video amplifiers so the most negative portion of the waveform (sync tips) is at +0.5VDC across the 50 ohm load. The more positive portions of the waveform may reach to +1.5VDC. If not possible, check the resistor values, transistors, and diode.
- Connect the video output to a color TV direct video 42) input through 50 ohm coax with a termination. An Illuminated square consisting of a patchwork of many colors should fill the center of the screen if  $D4=1$ , with D4=0 producing a picture in shades of grey. D5 should control whether 32 or 64 squares are in each<br>direction. Setting D6=1 will blank out the screen unless at least one of DØ, D1, or D2 are ON.
- If only the first line of each square appears correct, 43) check IC 24, 34.
- If all or part of the squares in a line are duplicated 44) from left to right, or lateral jitter appears in the image, check IC44. Try adding 560pf from IC44P5 to gnd.
- If some type of symmetry or duplication occurs in the 45) display of a static RAM whose contents should be random, check IC 49, 67, 68, 69, 70.
- If the memory doesn't read out, check IC 67, 70. 46)
- When measuring any particular signal, keep in mind the  $47)$ fact that a PCB short can cause extraneous added pulses.
	- Measure IC57P12 and verify it stays OV. If not, check IC 40, 47, 48, 56, & 57. If point "T" is  $A$ ) staying at +3V, remove IC 40 and connect IC40P6 to ground. If IC57P12 is still not OV, check for a 2MHz square wave at IC57P8, 9.
	- With IC57P12 at OV, attempt steps 9, 10, & 11 B) again. If unsuccessful, check IC 49, 65, 66, 67, 68, 69, 70, 73. Continue at (9). If IC 40 was

 $-4-$ 

**IBM 160233** 

left out, replace it between steps 21 & 22, and add a shorting jumper from IC57P12 to ground. Remove the shorting jumper before step 24.

- 48) If two IC outputs are accidentally shorted together by the PCB, two important effects occur:
	- a) Since most gates have greater pull down capability than pull-up, the result is the logical OR of the two separate, desired signals.
	- b) At the tines when one gate is pulling up and the other is pulling down, the logic signal will be in the range of 0.4 to l.OV instead of the usual logic 0 range of 0 to o.4V.

 $\mathcal{F}(\mathcal{A})$ 

49)

 $\cdot$  –

Gate outputs are never exactly OV or +5V unless there is a direct short.

•